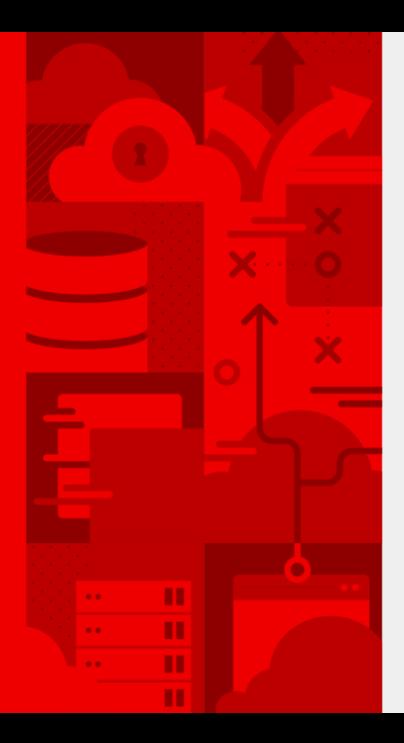

#### **Calculating the future**

#### How to model PostgreSQL performance

Dmitrii Dolgov

14-03-2024

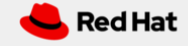

- $\rightarrow$  Why is it relevant for you?
- $\rightarrow$  Back of the envelope calculations
- $\rightarrow$  Approximation
- $\rightarrow$  Simulation

1

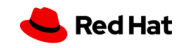

# <span id="page-2-0"></span>**[Why bother?](#page-2-0)**

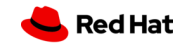

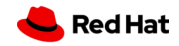

 $\rightarrow$  Resource intensive

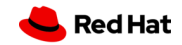

- $\rightarrow$  Resource intensive
- $\rightarrow$  Hard to get full coverage

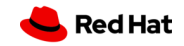

- $\rightarrow$  Resource intensive
- $\rightarrow$  Hard to get full coverage
- $\rightarrow$  Requires cross validation

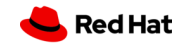

- $\rightarrow$  Resource intensive
- $\rightarrow$  Hard to get full coverage
- $\rightarrow$  Requires cross validation

## **Enhance benchmarking!**

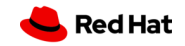

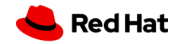

→ just bump max\_wal\_size?

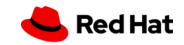

- $\rightarrow$  just bump max\_wal\_size?
- $\rightarrow$  just increase shared buffers?

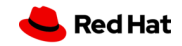

- $\rightarrow$  just bump max\_wal\_size?
- $\rightarrow$  just increase shared buffers?
- $\rightarrow$  just configure autovacuum?

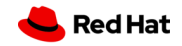

- $\rightarrow$  just bump max\_wal\_size?
- $\rightarrow$  just increase shared buffers?
- $\rightarrow$  just configure autovacuum?

## **Well...**

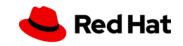

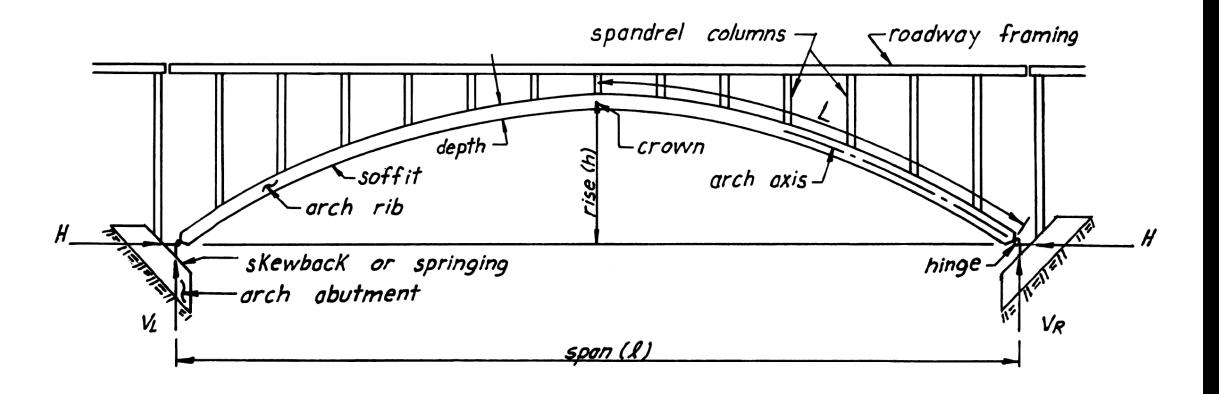

Douglas A. Nettleton, John S. Torkelson Department of Transportation, Federal Highway Administration, Office of Engineering, Bridge Division

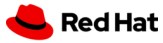

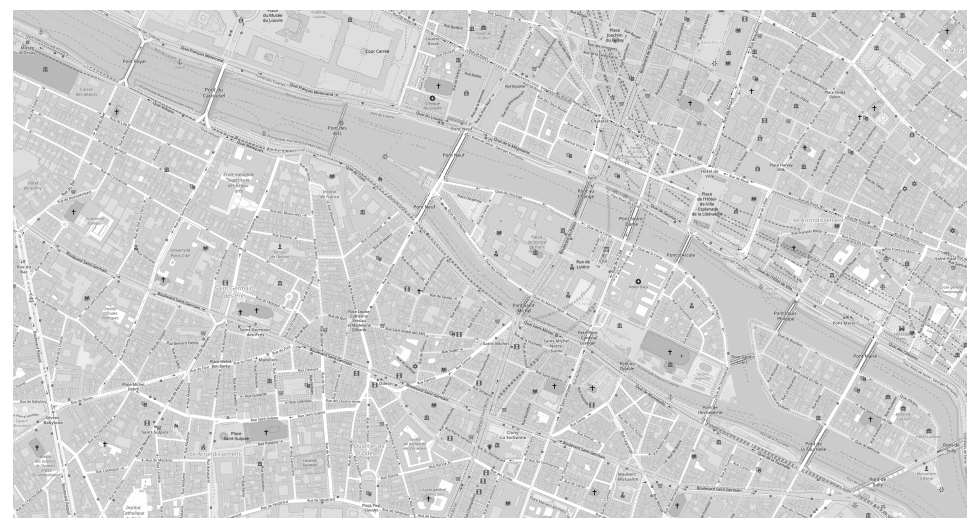

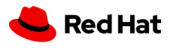

# <span id="page-15-0"></span>**[Target of the experiment](#page-15-0)**

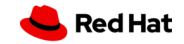

#### create table test(a int); create index on test(a) ;

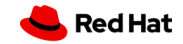

## create table test(a int); create index on test(a);

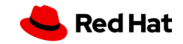

# <span id="page-18-0"></span>**[Back of the envelope](#page-18-0) [calculations](#page-18-0)**

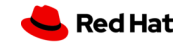

Assuming we know the schema, how to approximate space usage?

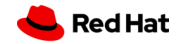

create table test(a int); create index on test(a);

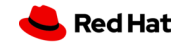

#### create table test(a int); create index on test(a) with (fillfactor = 100);

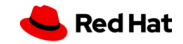

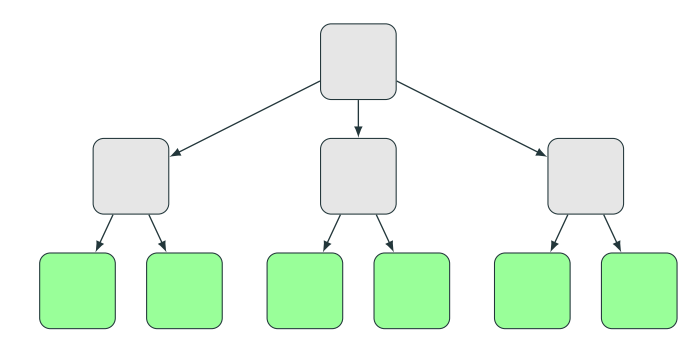

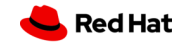

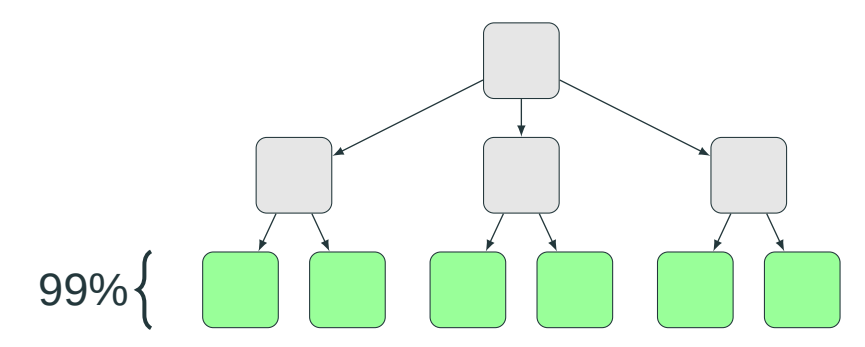

Goetz Graefe. "Modern B-Tree Techniques." Foundations and Trends in Databases 3.4 (2010) 203-402

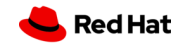

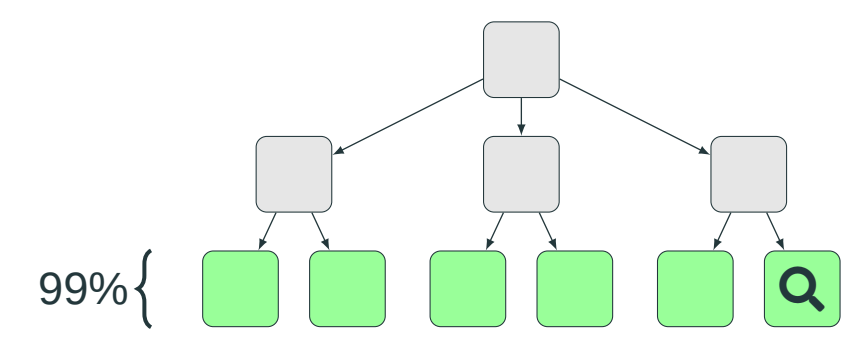

Goetz Graefe. "Modern B-Tree Techniques." Foundations and Trends in Databases 3.4 (2010) 203-402

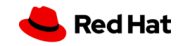

#### 8192 / 0000

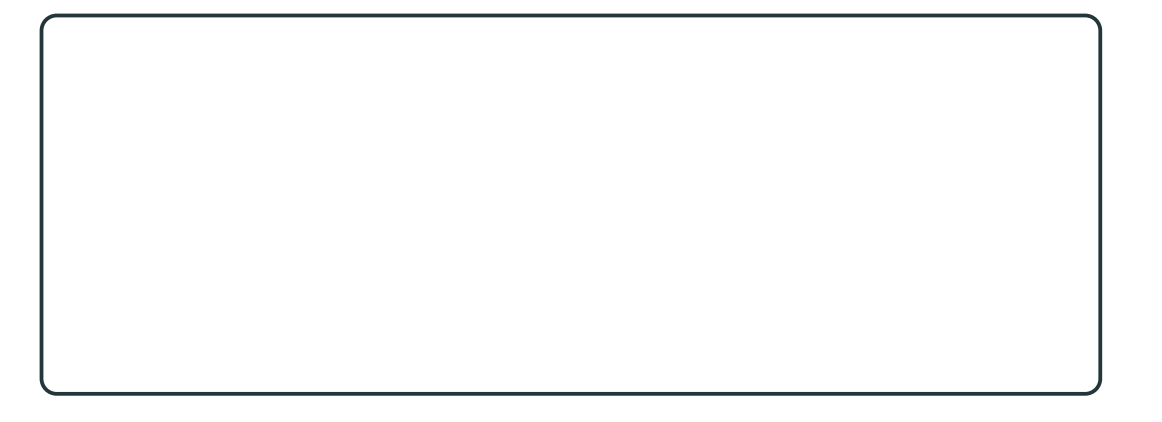

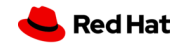

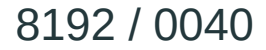

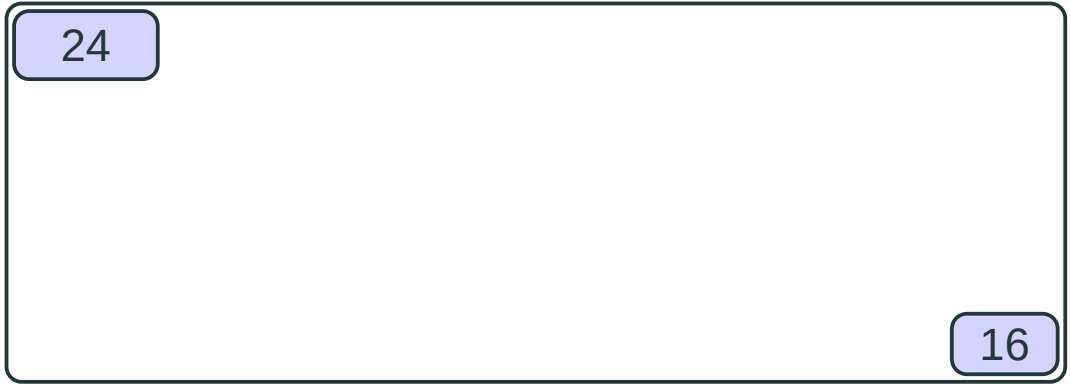

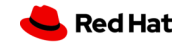

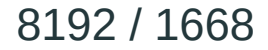

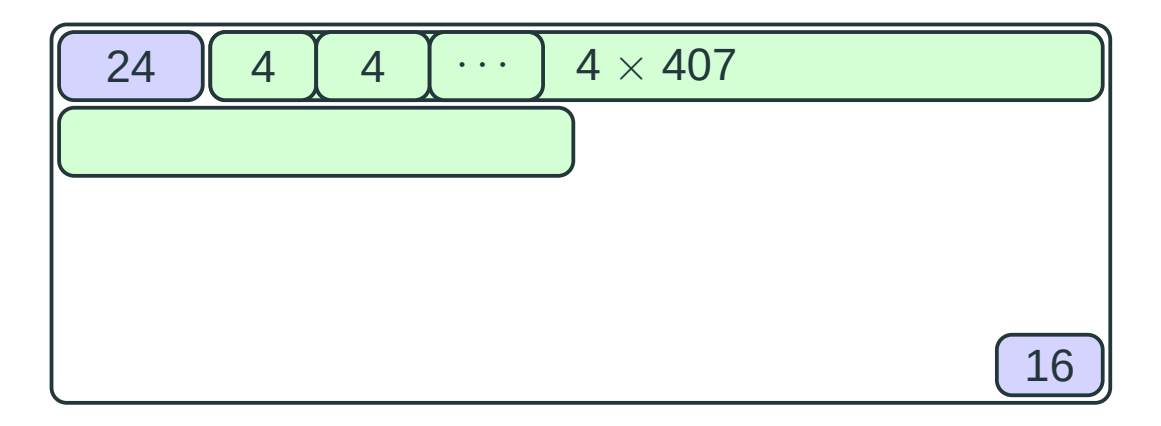

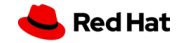

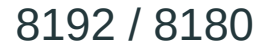

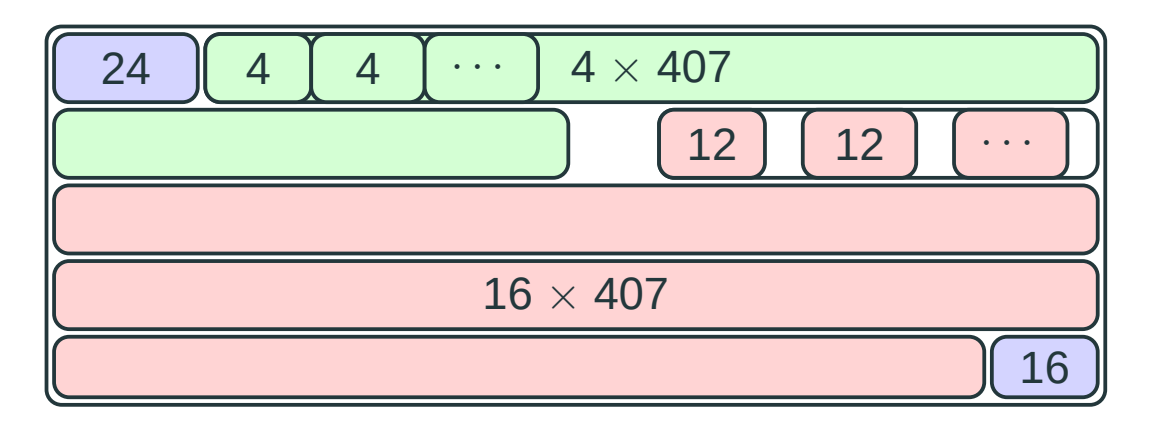

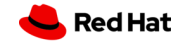

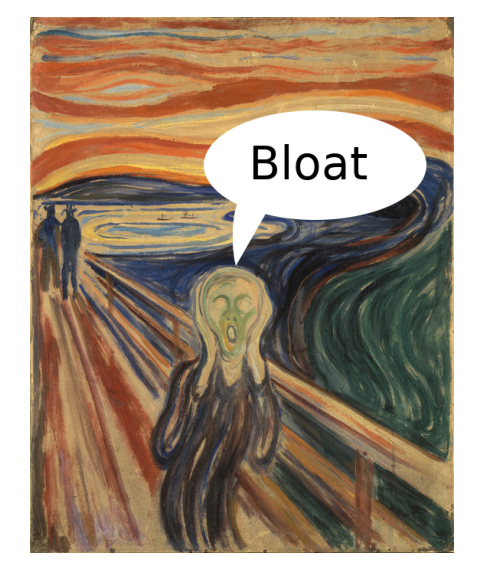

Edvard Munch – The Scream (about a bloated index)

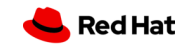

Assuming we know the workload, how to approximate bloat?

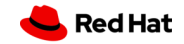

-- - M prepared -- rate=max-rate \set aid random(0, N) \set bid random(0, N) --- a pre-populated table update test set a = :aid where  $a = :bid;$ 

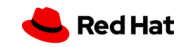

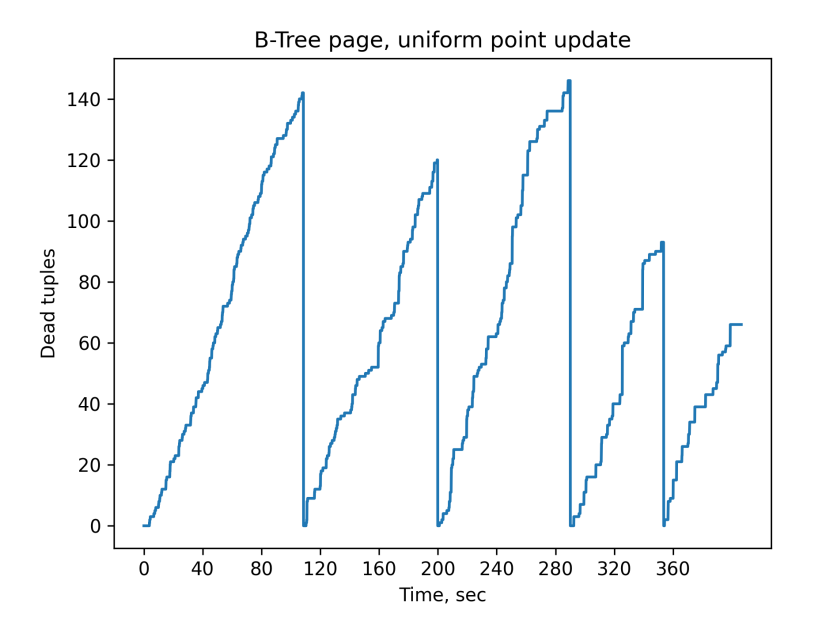

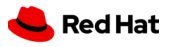

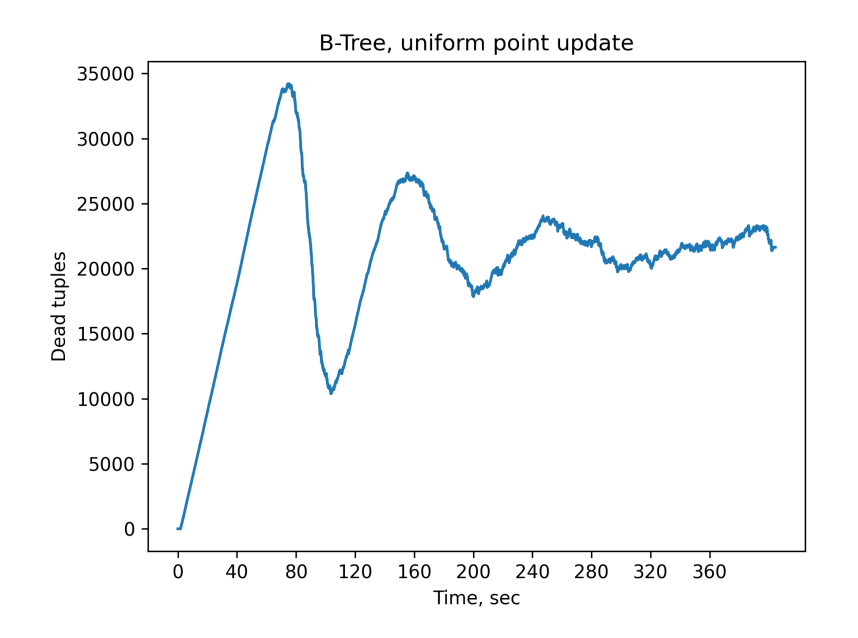

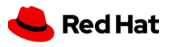

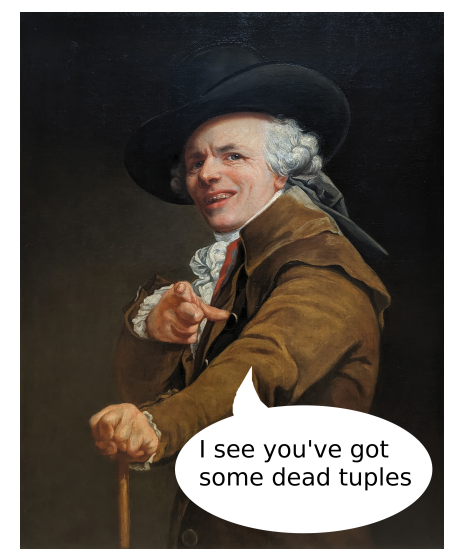

Portrait de l'artiste sous les traits d'un moqueur

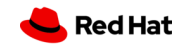

# <span id="page-35-0"></span>**[Approximation](#page-35-0)**

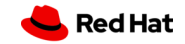

# Assuming we know the workload, how to approximate amount of IO?

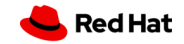

create table test(a int); create index on test(a) with (fillfactor = 100);

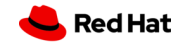

### create unlogged table test(a int); create index on test(a) with (fillfactor = 100);

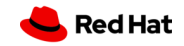

create unlogged table test(a int); create index on test(a) with (fillfactor = 100);

 $\#$  autovacuum = off #  $\star$  flush after = 0 # etc

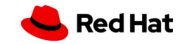

# -- - M prepared -- rate=max-rate  $\setminus$ set aid random $(0, N)$ --- a pre-populated table select  $*$  from test where  $a = :aid$ ;

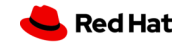

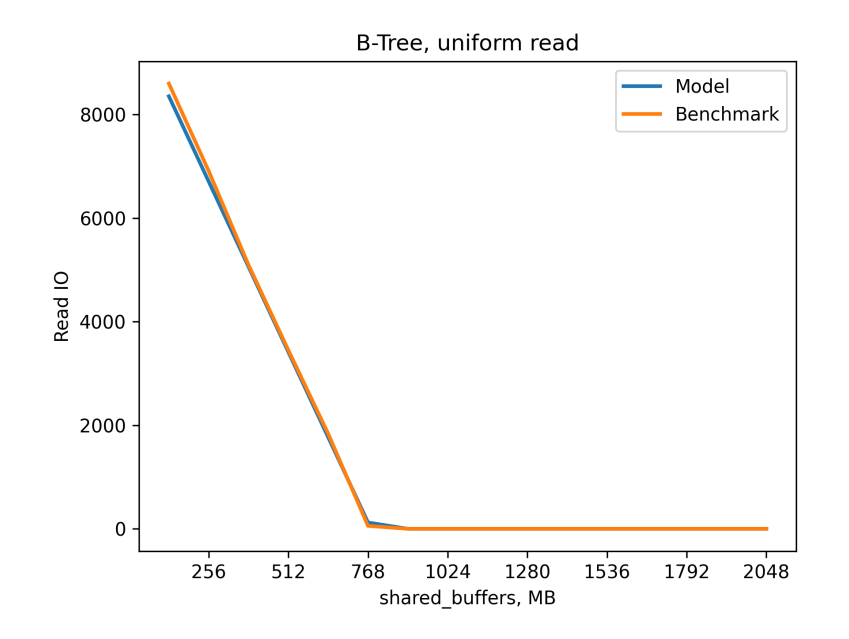

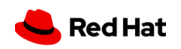

-- - M prepared -- rate=max-rate  $\setminus$ set aid random $(0, N)$ -- an empty table insert into test values(:aid);

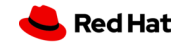

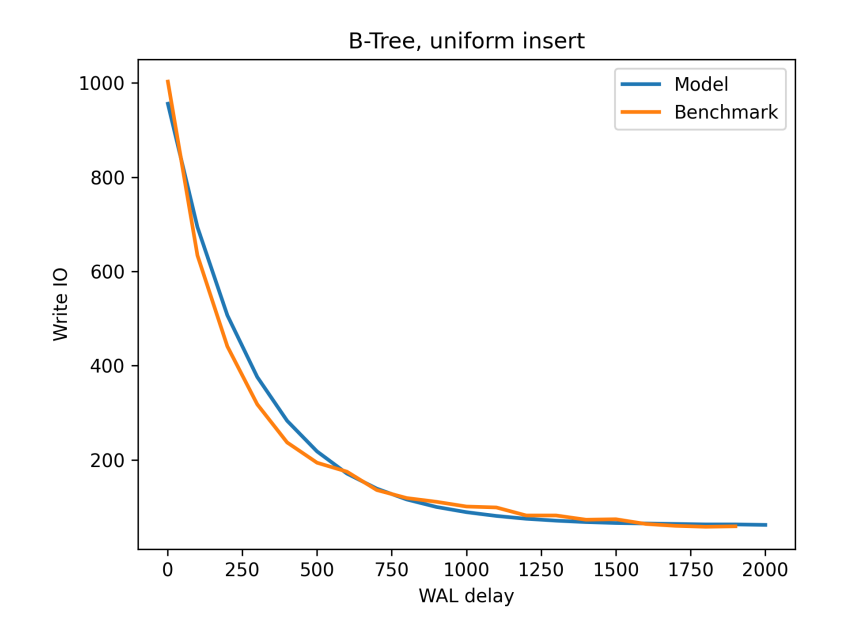

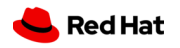

#### $IO = Q \cdot M_{press} \sum_{l=1}^{L}$  $\frac{N_l}{N}$  +  $Q_w \cdot W_g$  +  $\frac{Q_w}{I}$ I

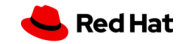

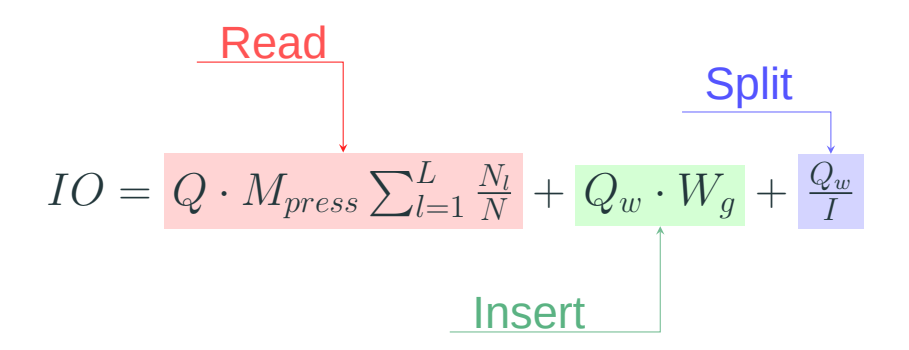

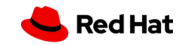

#### Modeling the Linux page cache for accurate simulation of data-intensive applications

Hoang-Dung Do\*, Valérie Havot-Sasson\*, Rafael Ferreira da Silva<sup>†</sup>, Christopher Steele<sup>§</sup>, Henri Casanova<sup>†</sup>, Tristan Glatard\*

\*Department of Computer Science and Software Engineering, Concordia University, Montreal, Canada Denartment of Information and Computer Sciences. University of Hawai'i at Mänoa. USA <sup>‡</sup>Information Sciences Institute. University of Southern California. Marina Del Rev. CA. USA <sup>§</sup>Denartment of Psychology, Concordia University, Montreal, Canada

202 Jan  $\sqrt{ }$ Š. ⋍  $\overline{\phantom{0}}$  $\geq$ in S  $\sim$ ≕  $\circ$ Xiv:2101

Abstract-The emergence of Big Data in recent vears has resulted in a growing need for efficient data processing solutions. While infrastructures with sufficient compute power are available, the I/O bottleneck remains. The Linux page cache is an efficient approach to reduce I/O overheads, but few experimental studies of its interactions with Big Data applications exist, partly due to limitations of real-world experiments. Simulation is a popular approach to address these issues, however, existing simulation frameworks do not simulate page caching fully, or even at all. As a result, simulation-based performance studies of data-intensive applications lead to inaccurate results.

In this paper, we propose an I/O simulation model that includes the key features of the Linux page cache. We have implemented this model as part of the WRENCH workflow simulation framework, which itself builds on the popular Sim-Grid distributed systems simulation framework. Our model and its implementation enable the simulation of both singlethreaded and multithreaded applications, and of both writeback and writethrough caches for local or network-based filesystems. We evaluate the accuracy of our model in different conditions, including sequential and concurrent applications, as well as local and remote I/Os. We find that our page cache model reduces the simulation error by up to an order of magnitude when compared to state-of-the-art, cacheless simulations.

#### I. INTRODUCTION

The Linux page cache plays an important role in reducing filesystem data transfer times. With the page cache, previously read data can be re-read directly from memory, and written

type of hardware/software stacks are best suited to different application classes, as well as understanding the limitations of current algorithms, designs and technologies. Unfortunately, performance studies relying on real-world experiments on compute platforms face several difficulties (high operational costs, labor-intensive experimental setups, shared platforms with dynamic loads that hinder reproducibility of results) and shortcomings (experiments are limited to the available platform/software configurations, which precludes the exploration of hypothetical scenarios). Simulations address these concerns by providing models and abstractions for the performance of computer hardware, such as CPU, network and storage. As a result, simulations provide a cost-effective, fast, easy and reproducible way to evaluate application performance on arbitrary platform configurations. It thus comes as no surprise that a large number of simulation frameworks have been developed and used for research and development [1], [2], [3], [4], [5], [6], [7], [8], [9], [10], [11], [12], [13],

Page caching is an ubiquitous technique for mitigating the I/O bottleneck. As such, it is necessary to model it when simulating data-intensive applications. While existing simulation frameworks of parallel and distributed computing systems capture many relevant features of hardware/software stacks, they lack the ability to simulate page cache with enough details to capture key features such as dirty data and cache eviction policies [5] [6]. Some simulators, such as the one

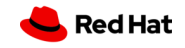

# <span id="page-47-0"></span>**[Simulation](#page-47-0)**

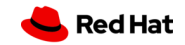

Assuming we know the workload, how to approximate query latency?

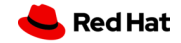

# data Event = PqGetByte TxLatency

- | GetCachedPlan TxLatency
	- BtGetTuple TxLatency
	- | BtInsert TxLatency
	- HeapPagePrune TxLatency
	- HeapUpdate TxLatency
	- | CommitTx TxLatency
	- | SocketFlush TxLatency

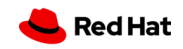

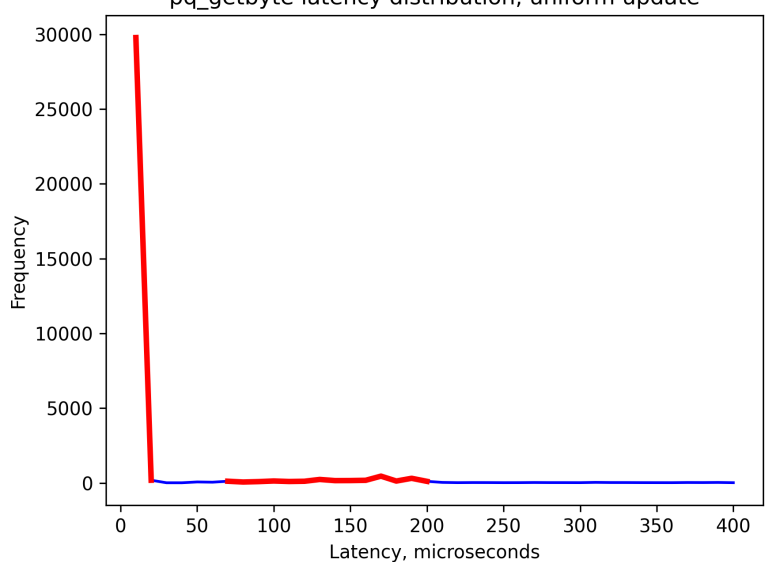

**Red Hat** 

pq getbyte latency distribution, uniform update

### **Summary**

- $\rightarrow$  Predicting the future is possible!
- $\rightarrow$  Be aware of limitations
- $\rightarrow$  Reduce large system to small parts
- $\rightarrow$  Combine with benchmarking and profiling

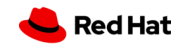

#### **Questions?**

- $\mathbf{\Theta}$  @erthalion@fosstodon.org
- $\blacktriangleright$  ddolgov at redhat dot com

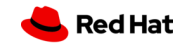